## **QuarkXPress 10.2** Guide des commandes clavier: Windows

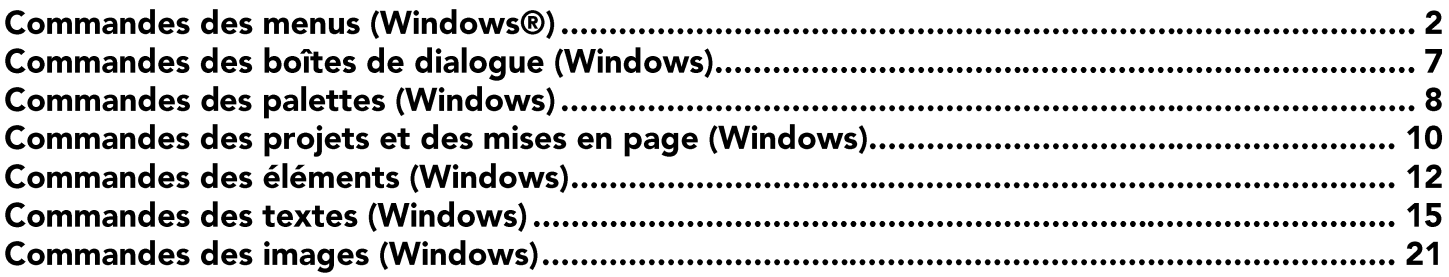

## **Commandes des menus (Windows®)**

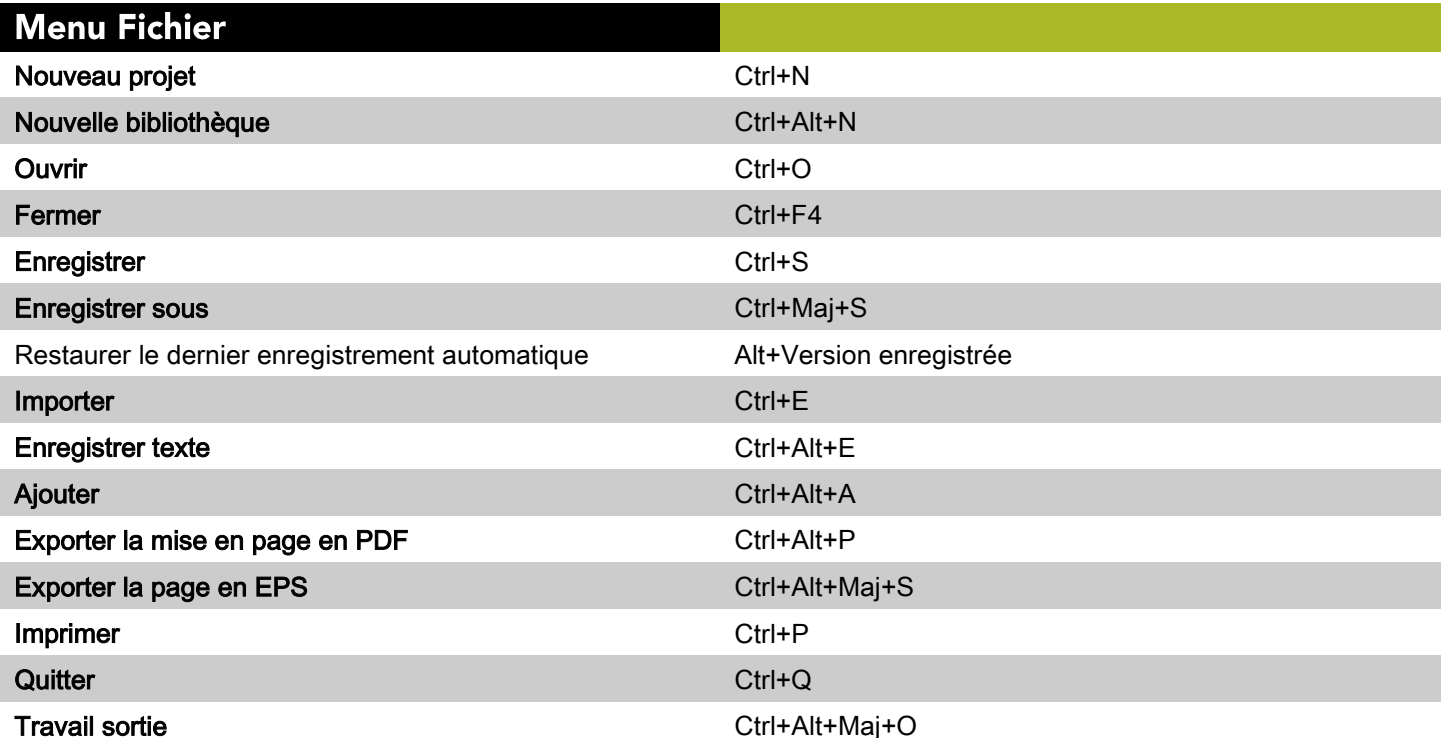

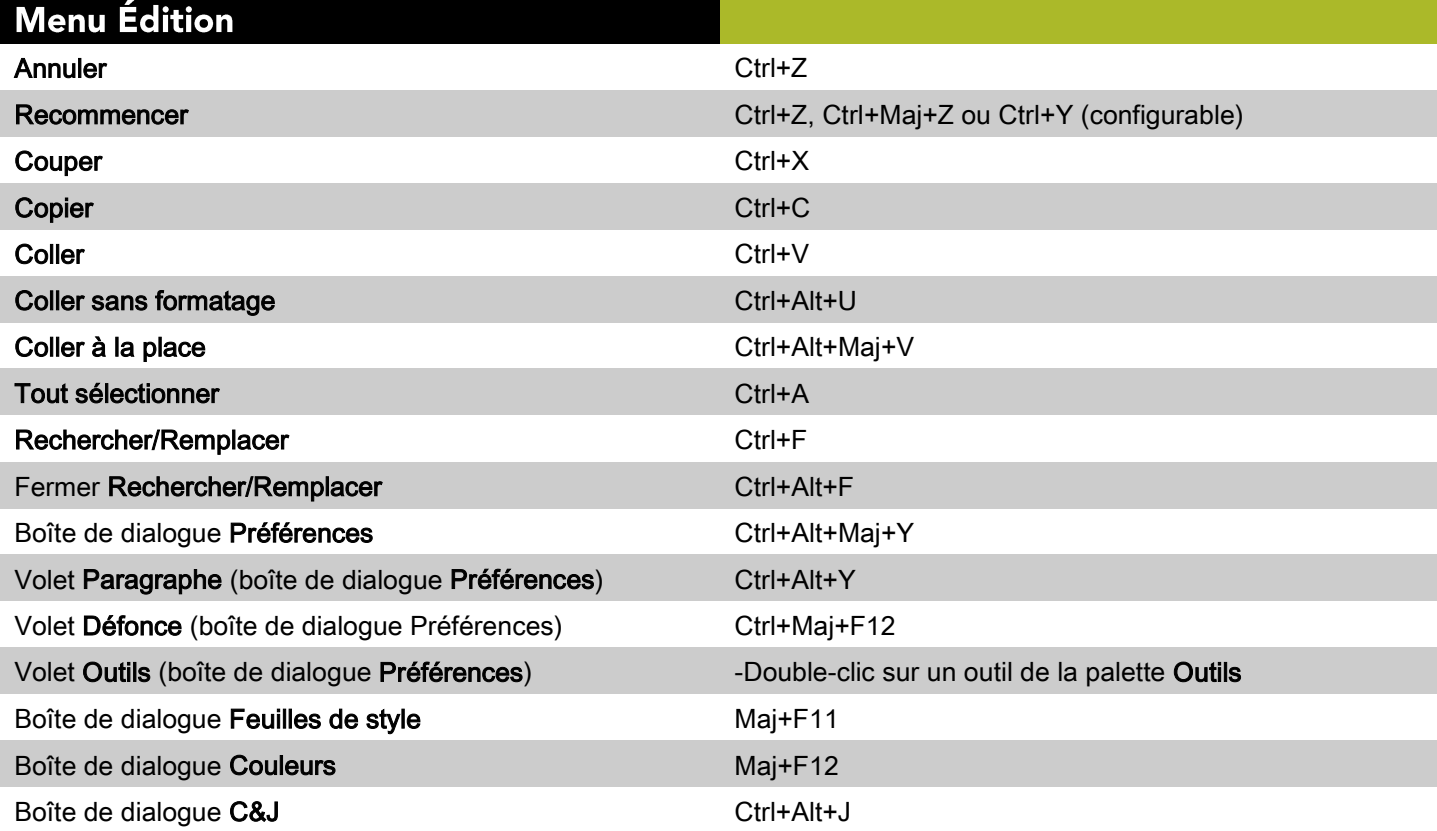

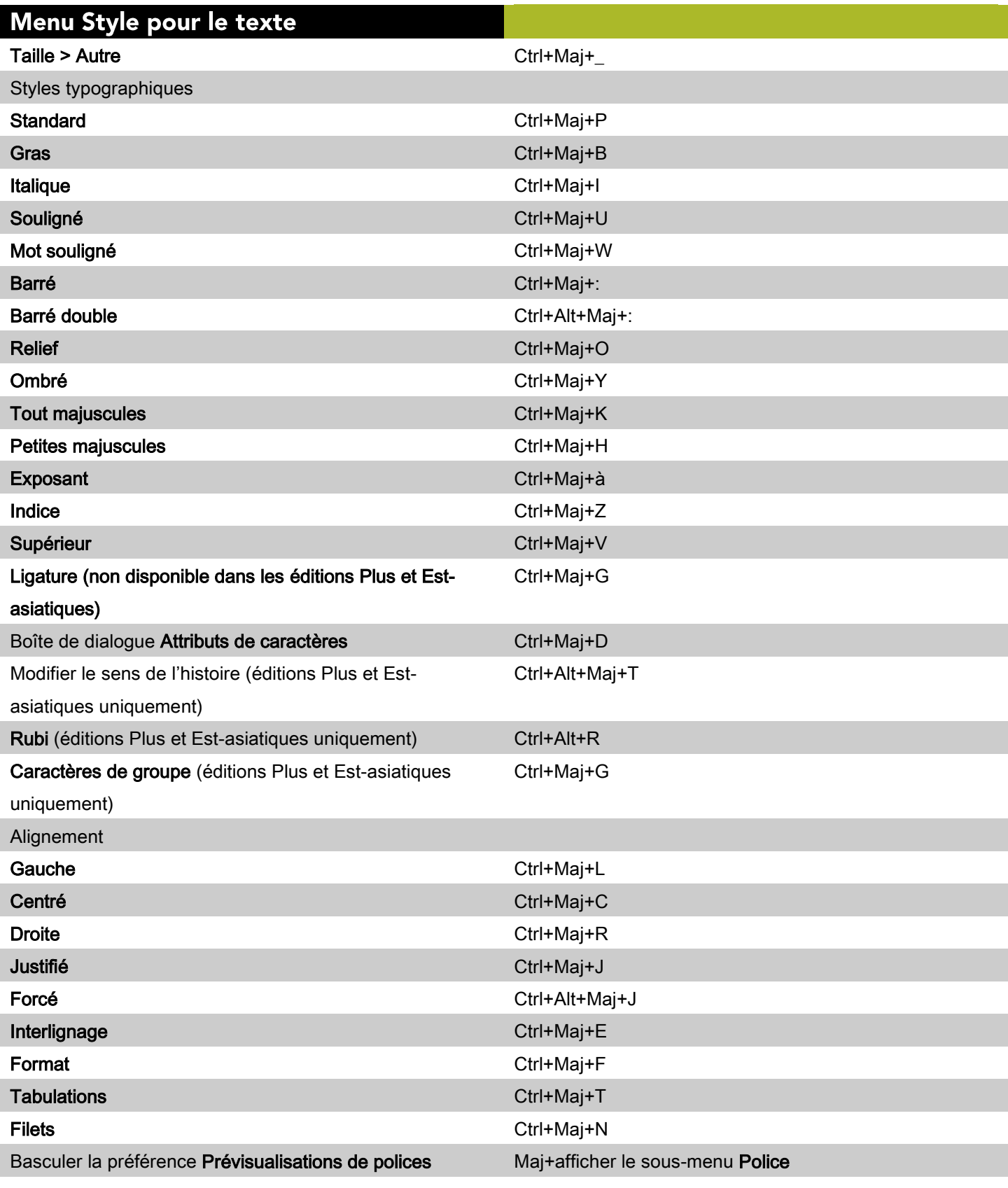

### Menu Style pour les images

Demi-teintes Ctrl+Maj+H

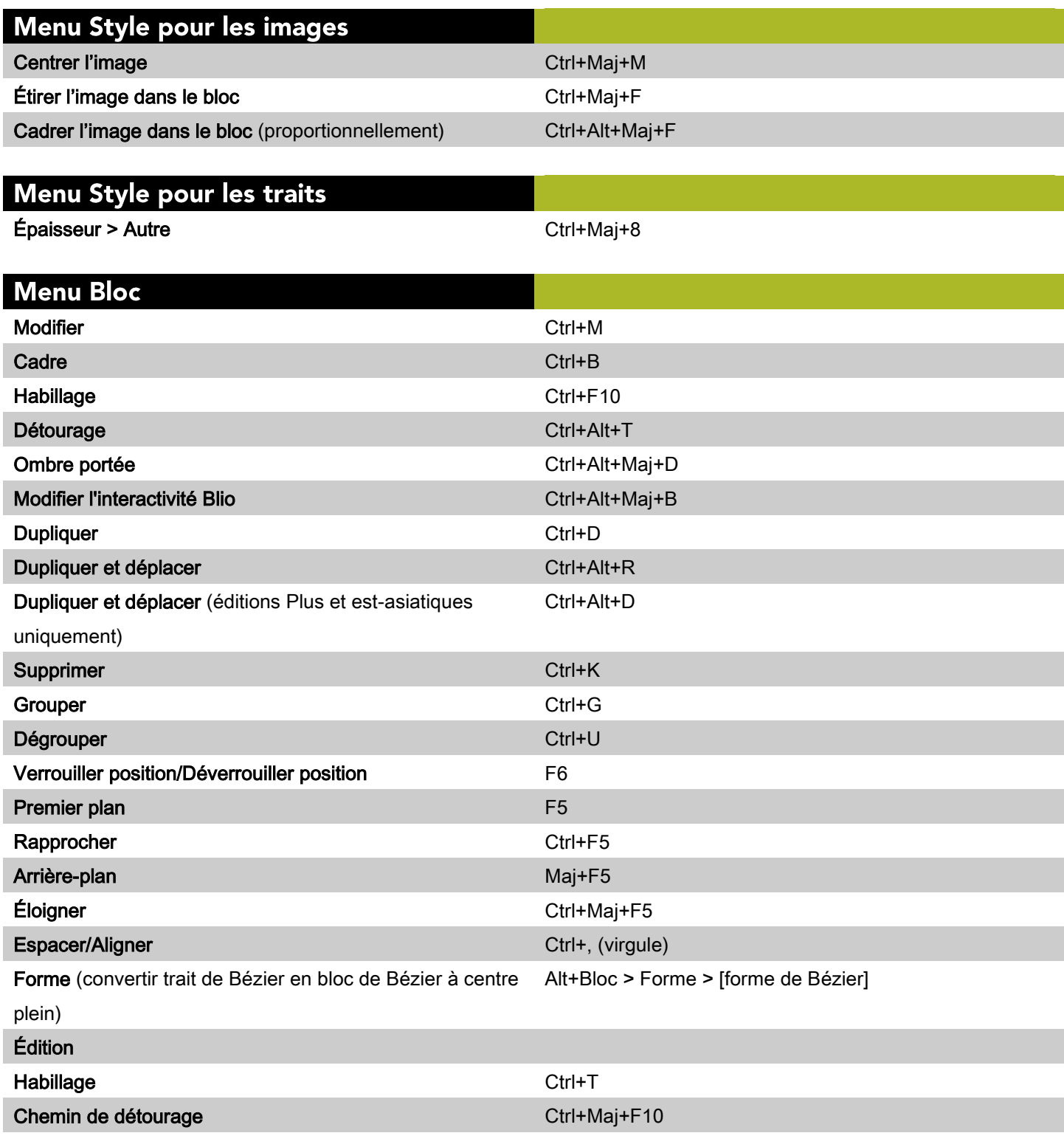

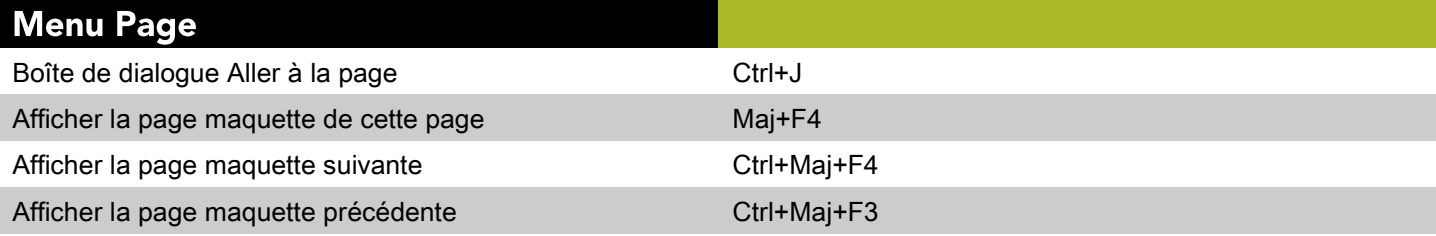

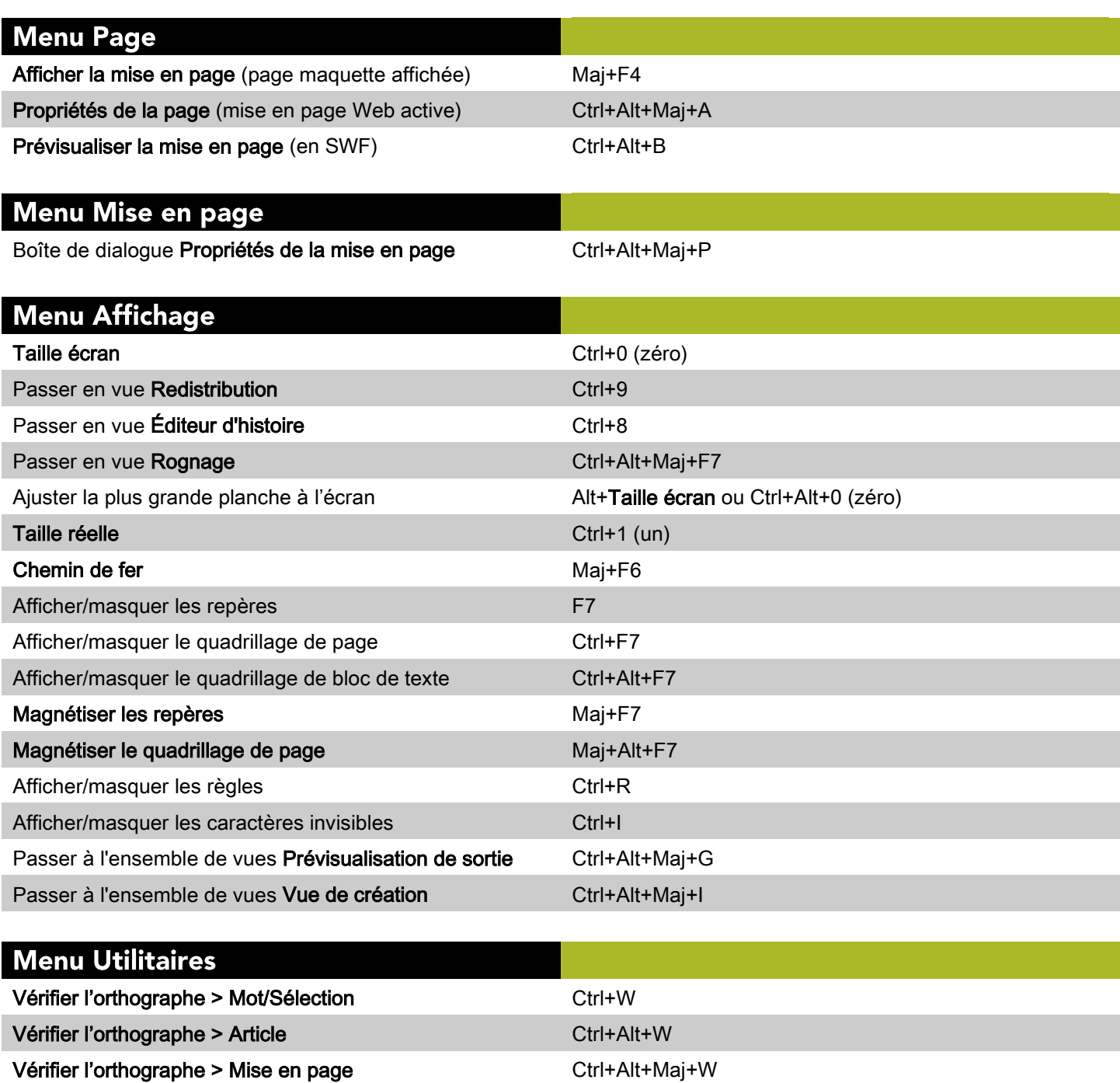

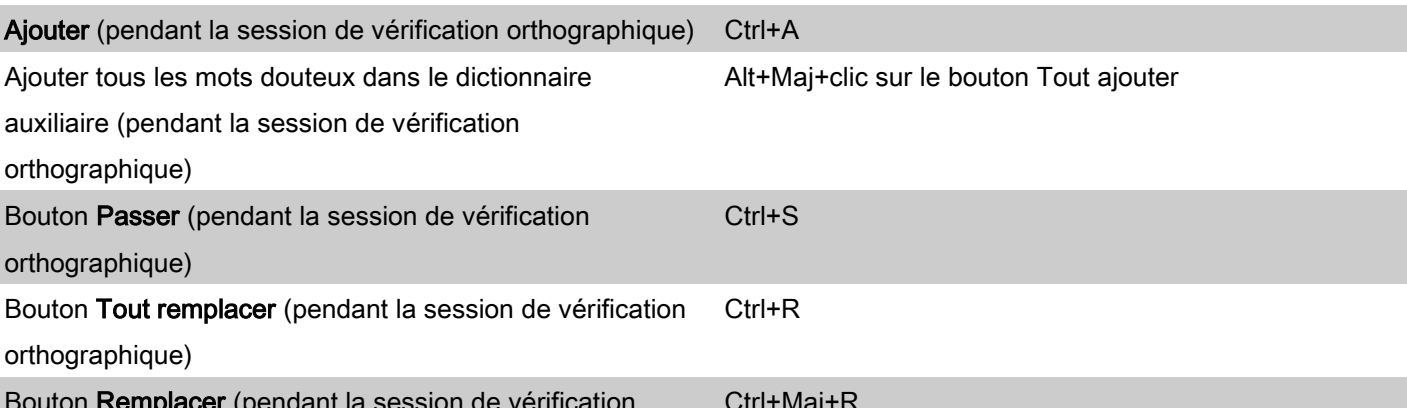

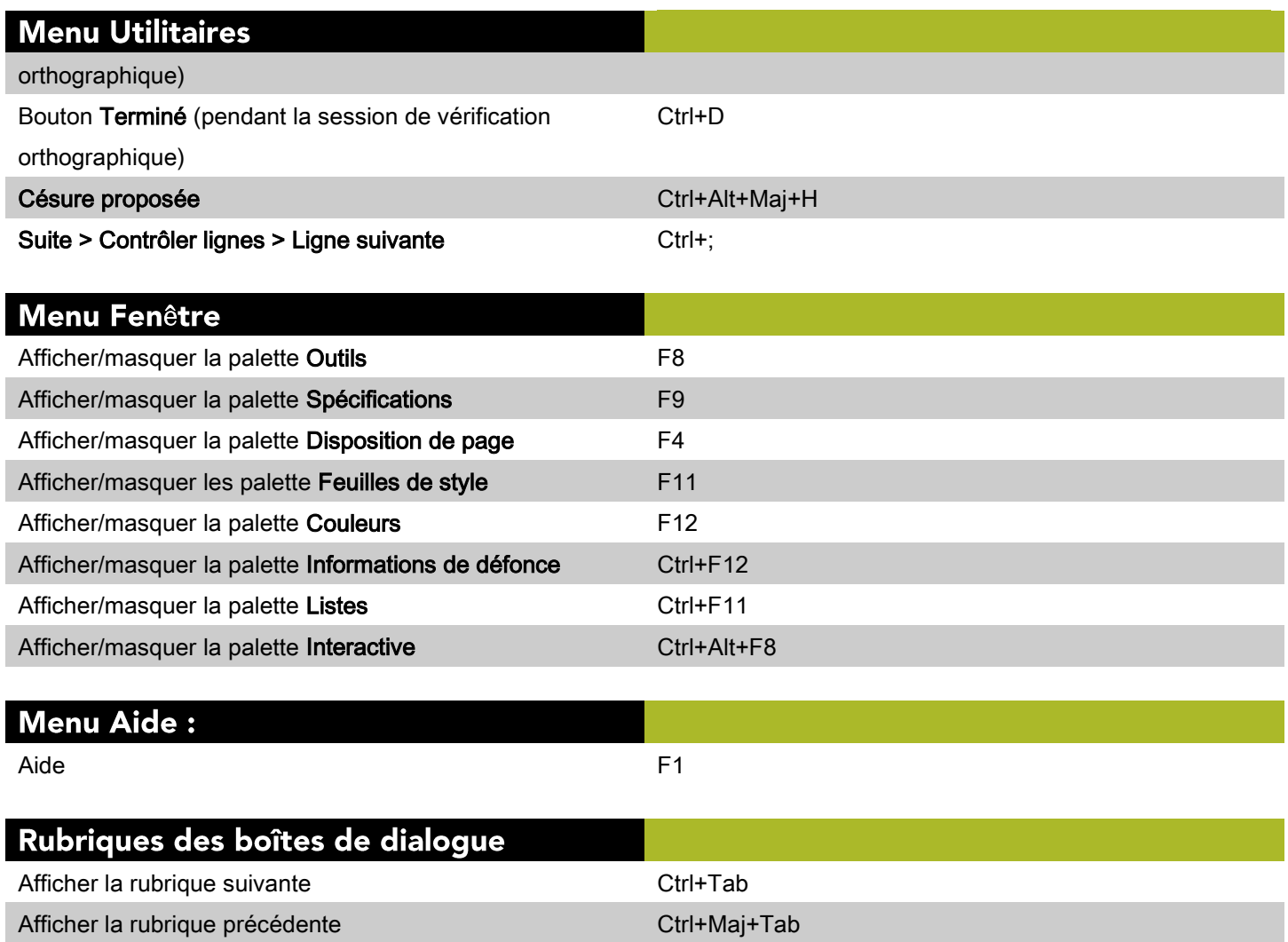

## Commandes des boîtes de dialogue (Windows)

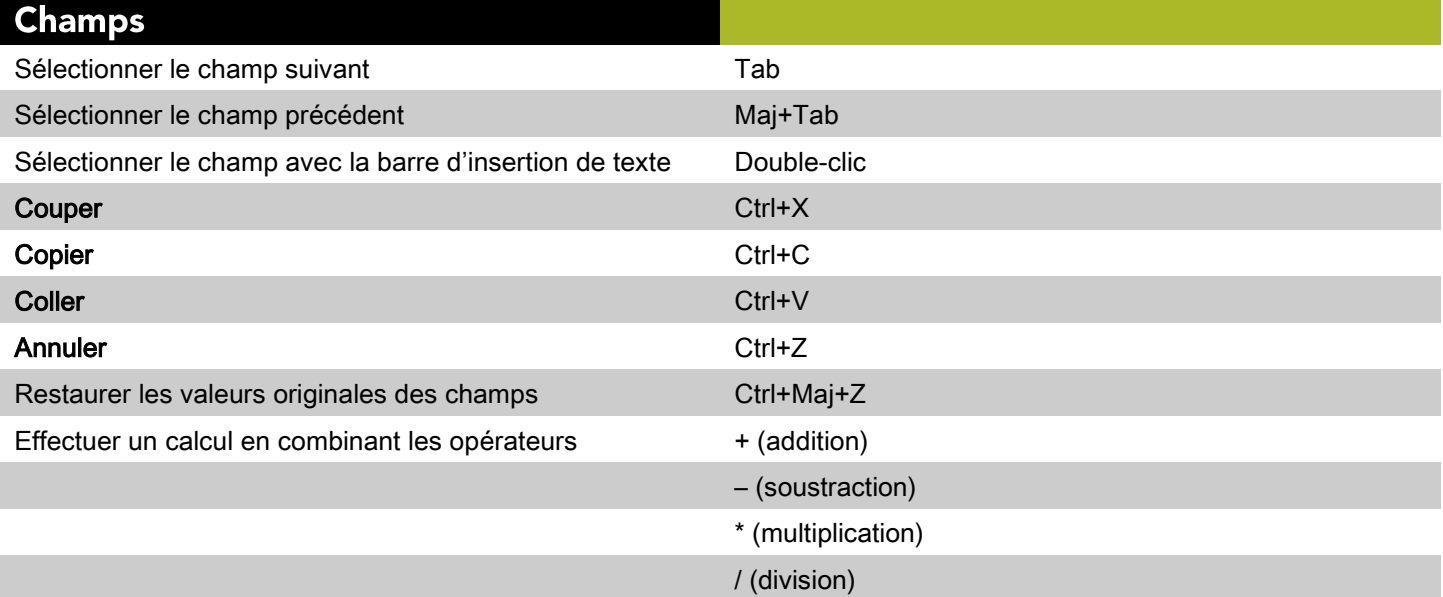

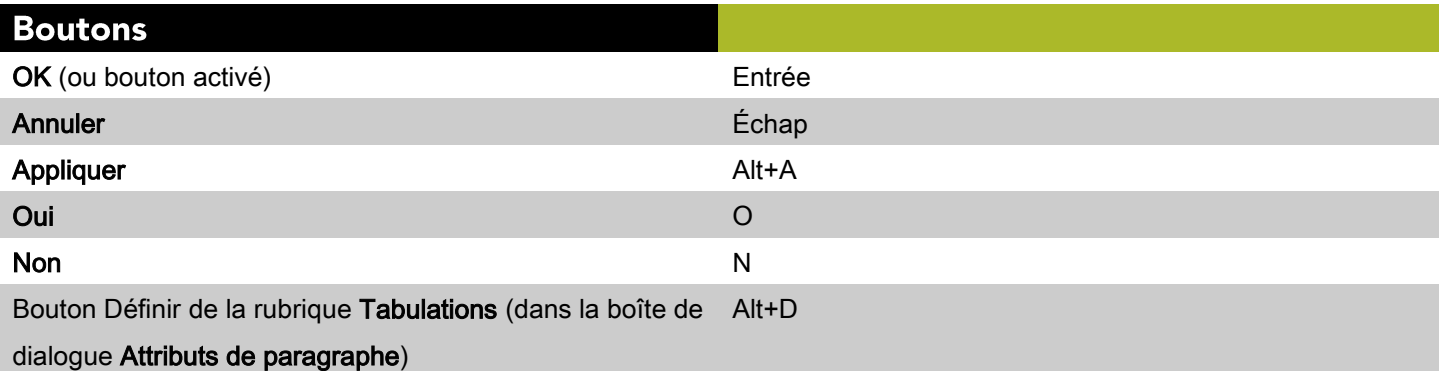

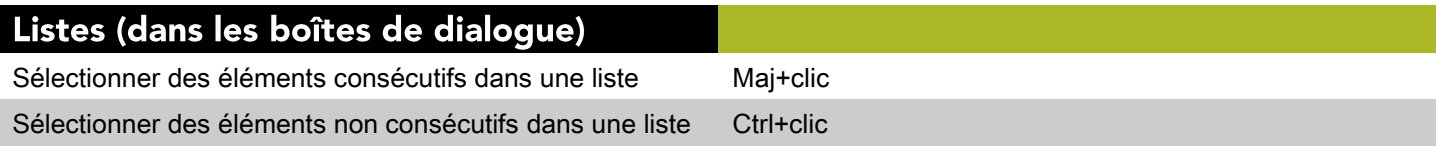

## **Commandes des palettes (Windows)**

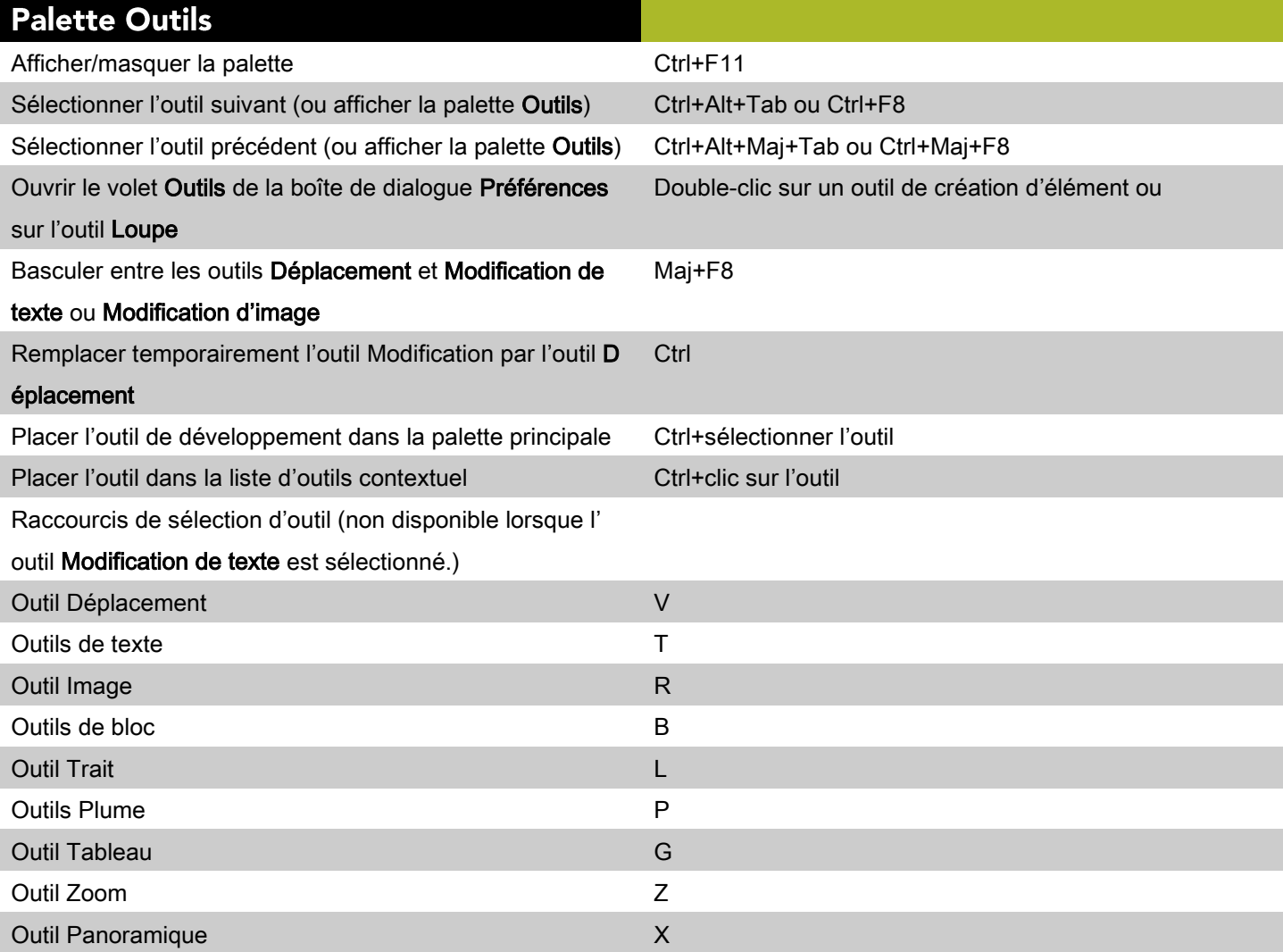

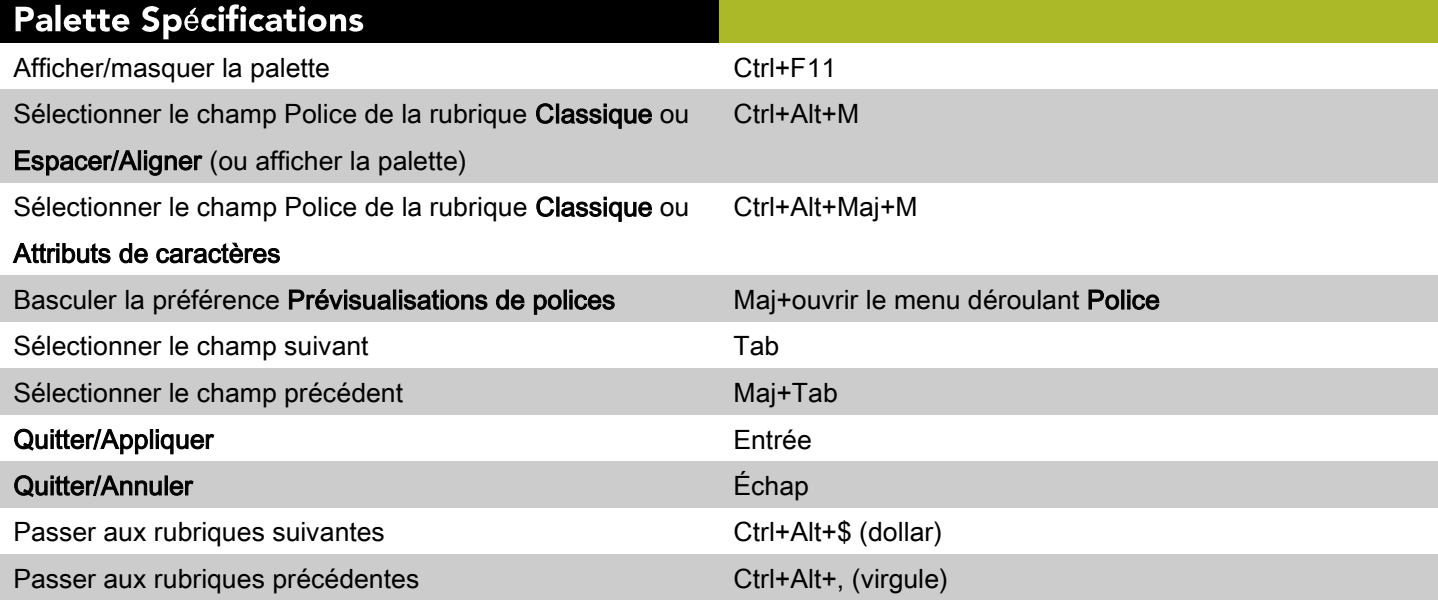

### Palette Spécifications

Afficher la rubrique Espacer/Aligner Ctrl+, (virgule)

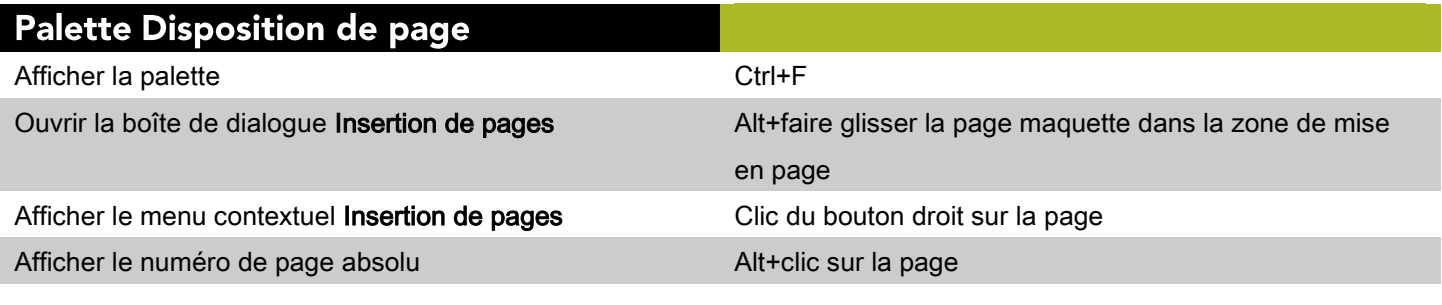

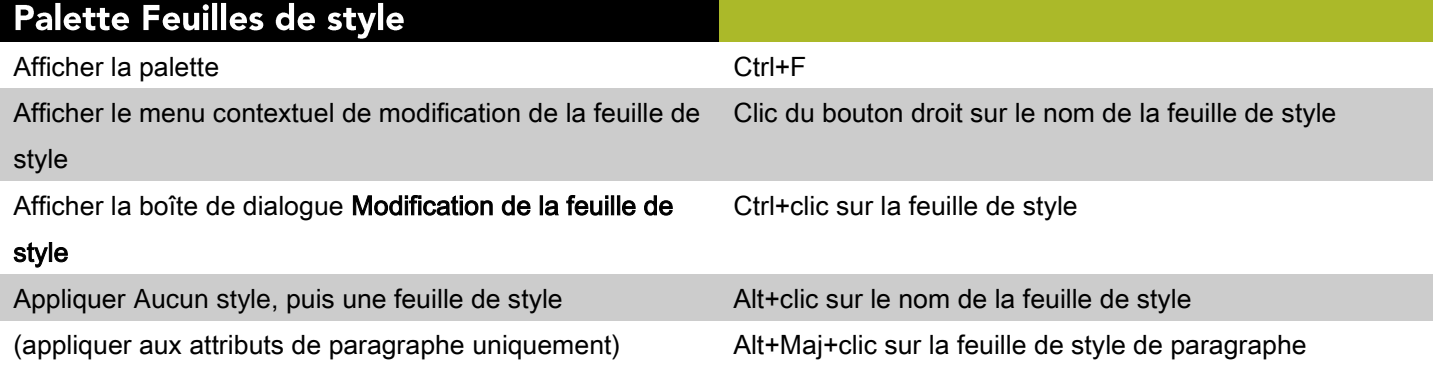

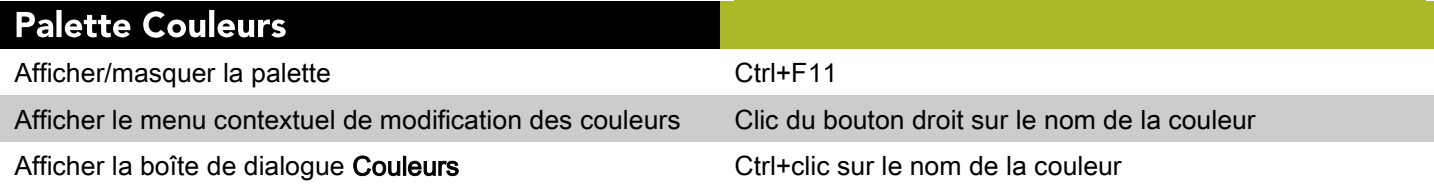

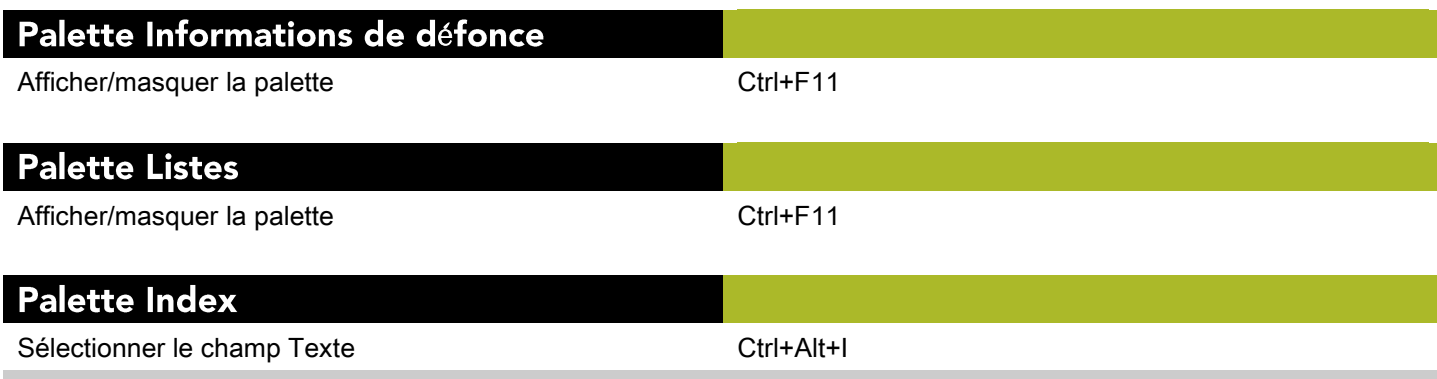

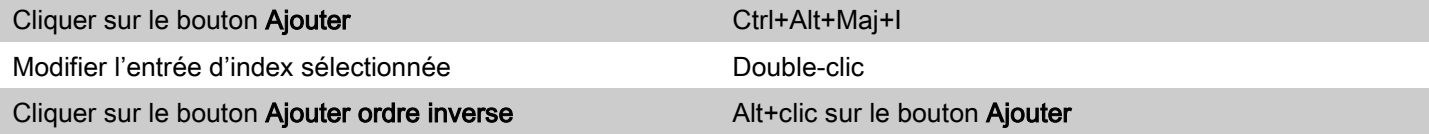

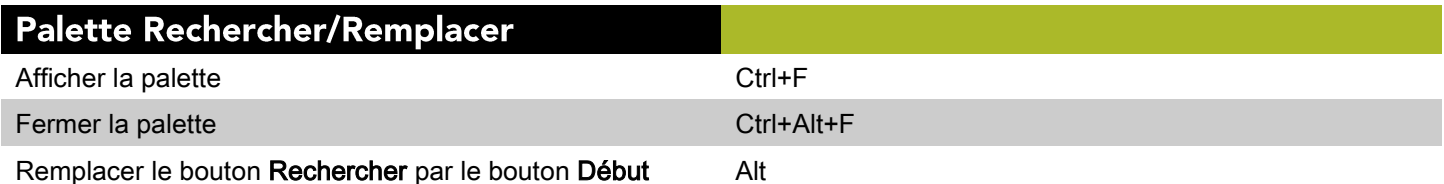

## Commandes des projets et des mises en page (Windows)

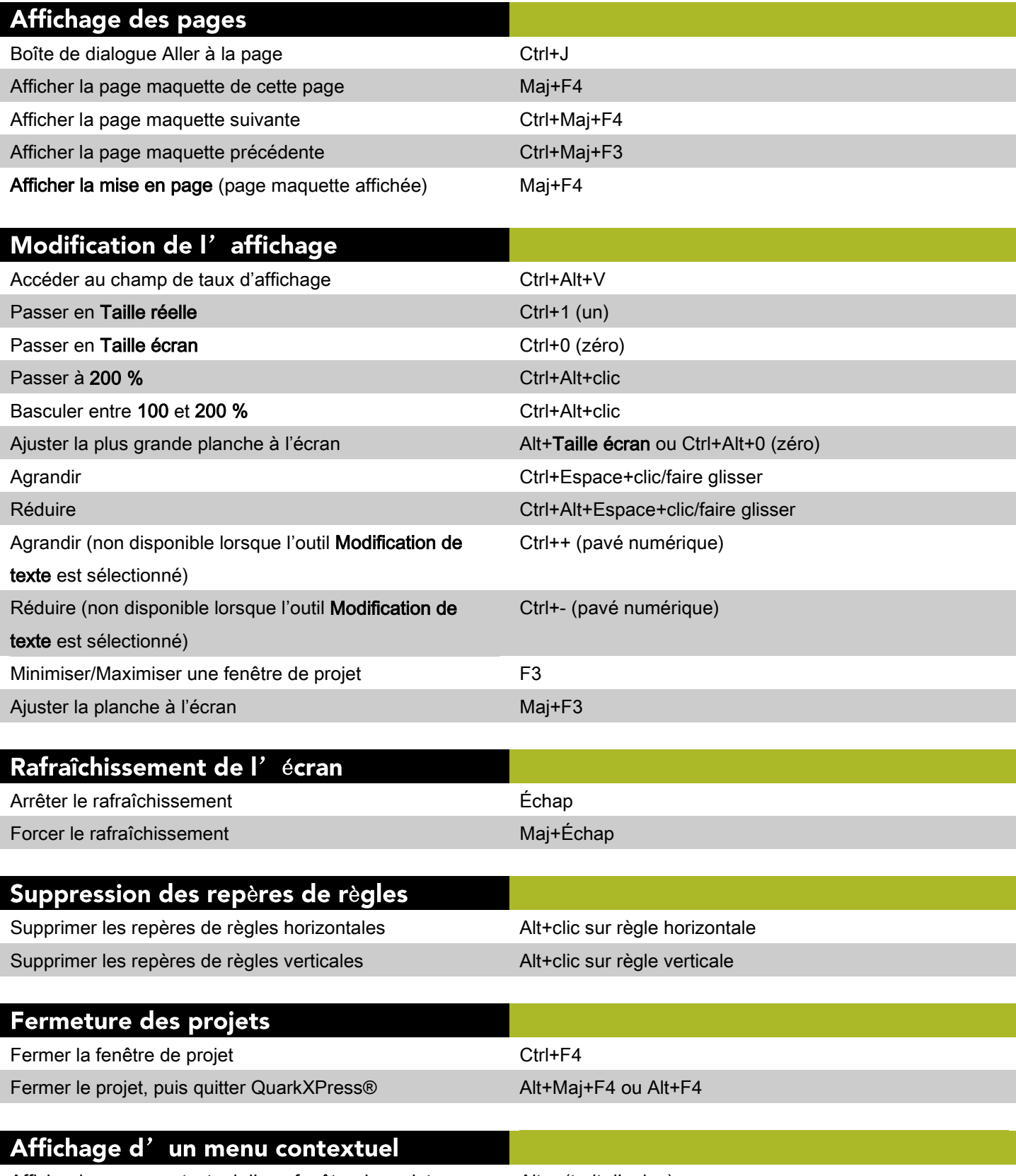

Afficher le menu contextuel d'une fenêtre de projet Alt+- (trait d'union)

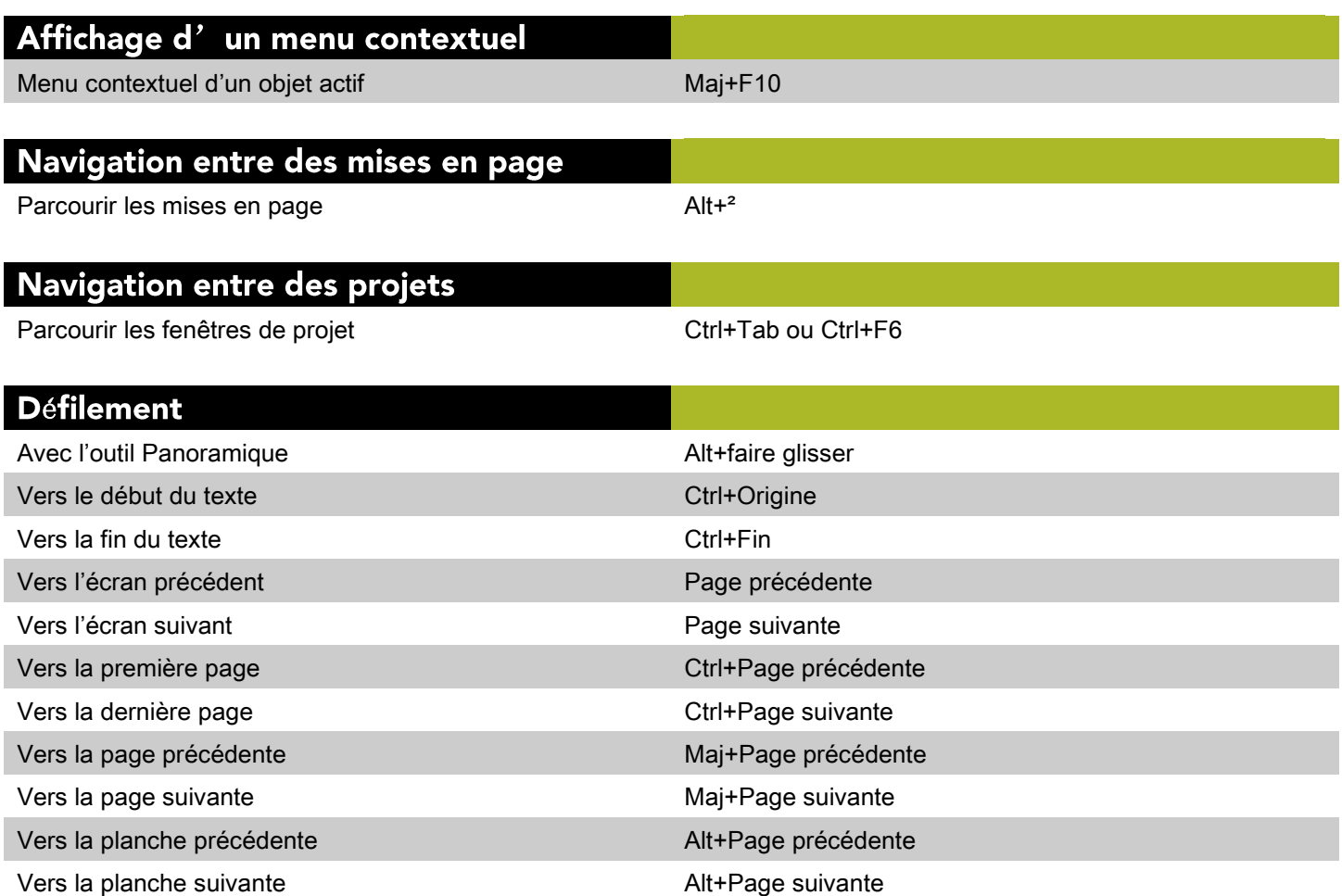

### Commandes des éléments (Windows)

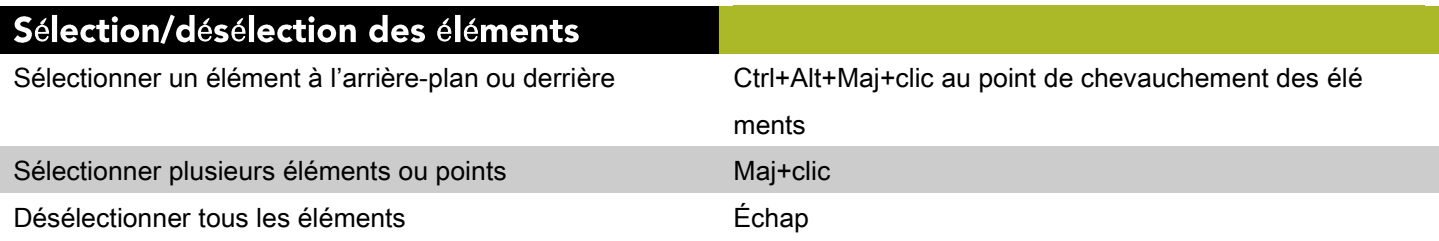

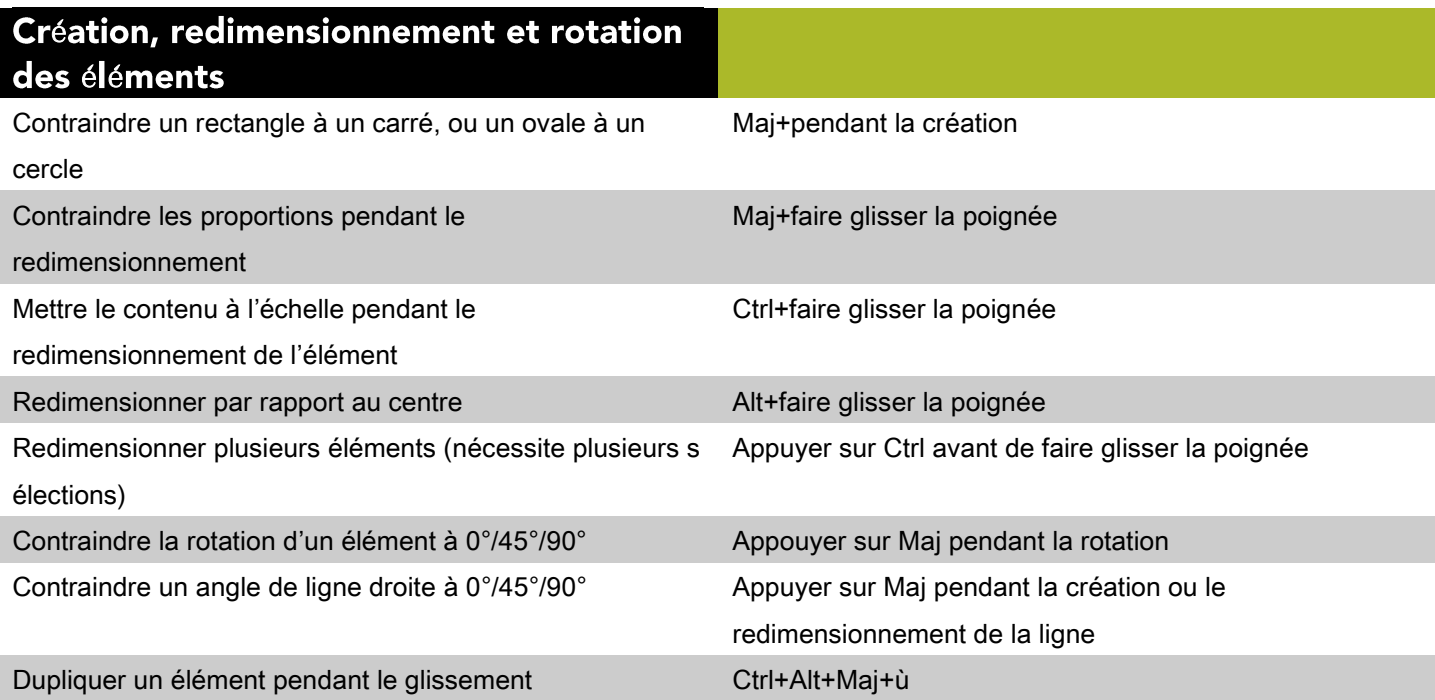

## Modification des éléments et des chemins

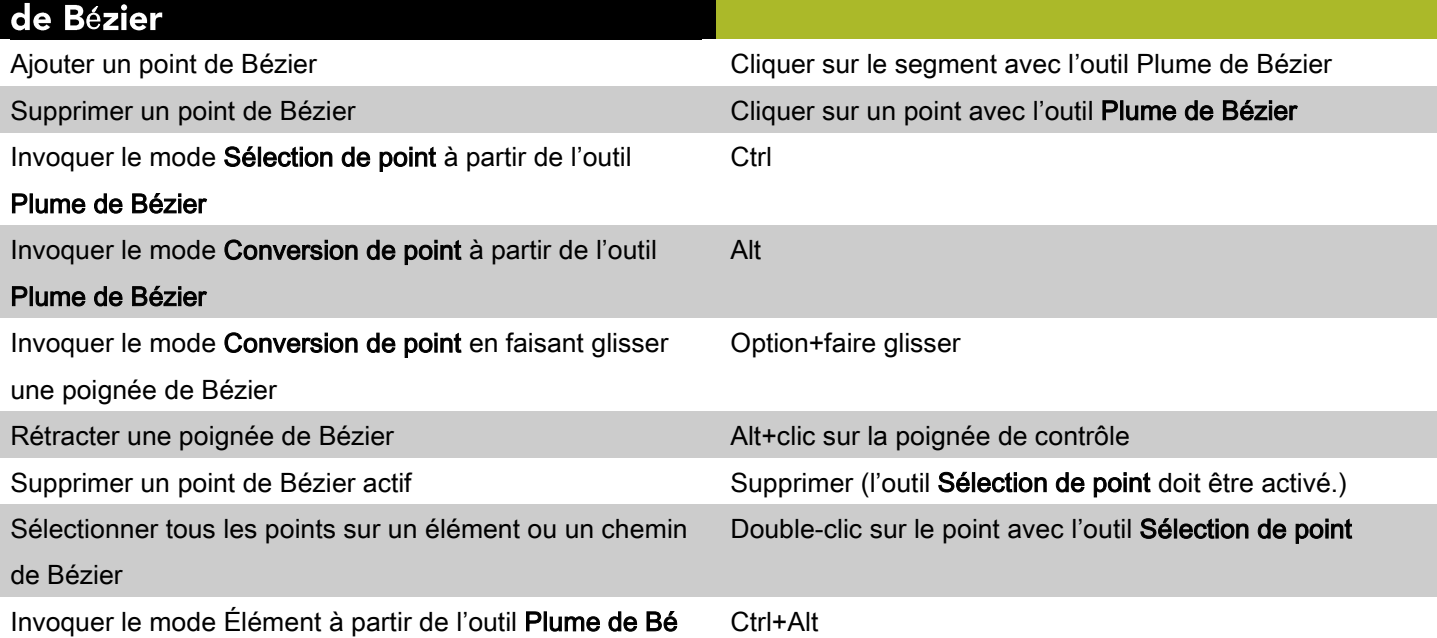

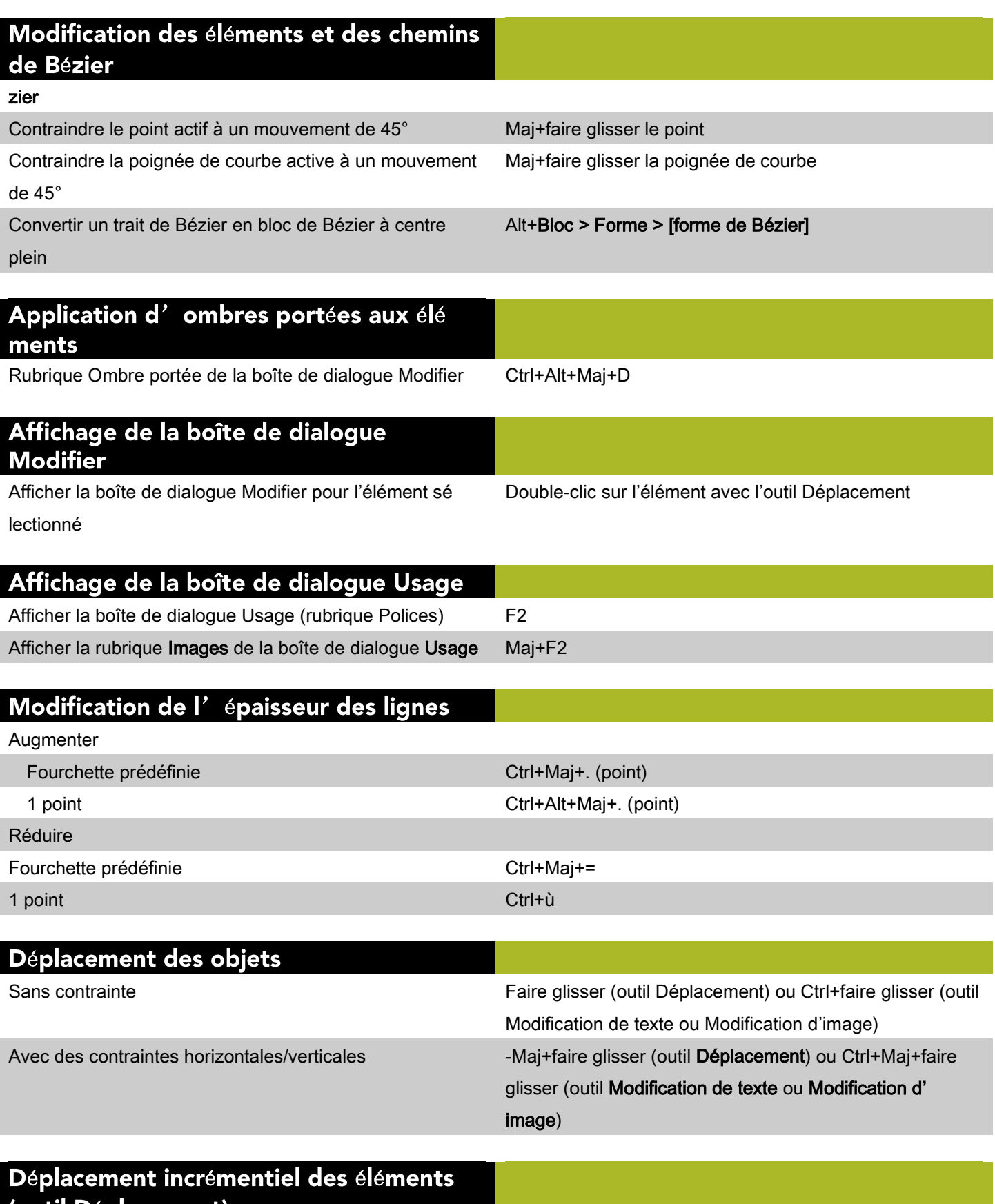

### (outil Déplacement)

Déplacer d'1 point  $\qquad \qquad$  Touches de direction

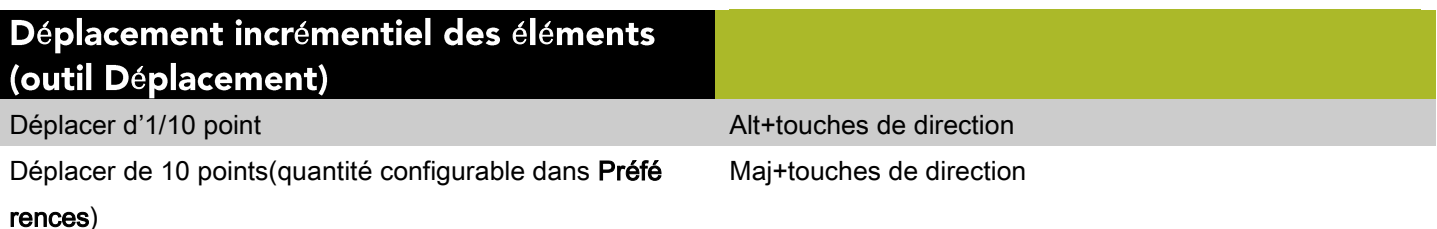

#### **Modification des blocs** Redimensionner le bloc, contraindre la forme Maj+faire glisser la poignée de bloc Redimensionner le bloc, conserver le rapport longueur-Alt+Maj+faire glisser la poignée de bloc largeur Redimensionner le bloc et mettre l'image/le texte à l'é Ctrl+faire glisser la poignée de bloc chelle Redimensionner le bloc et mettre l'image/le texte à l'é Ctrl+Maj+faire glisser la poignée de bloc chelle, contraindre la forme Redimensionner le bloc et mettre l'image/le texte à l'é Ctrl+Alt+Maj+faire glisser la poignée de bloc

chelle, conserver le rapport longueur-largeur

#### Affichage du menu contextuel (éléments)

Afficher le menu contextuel d'un élément manuitées de Maj+F10

## **Commandes des textes (Windows)**

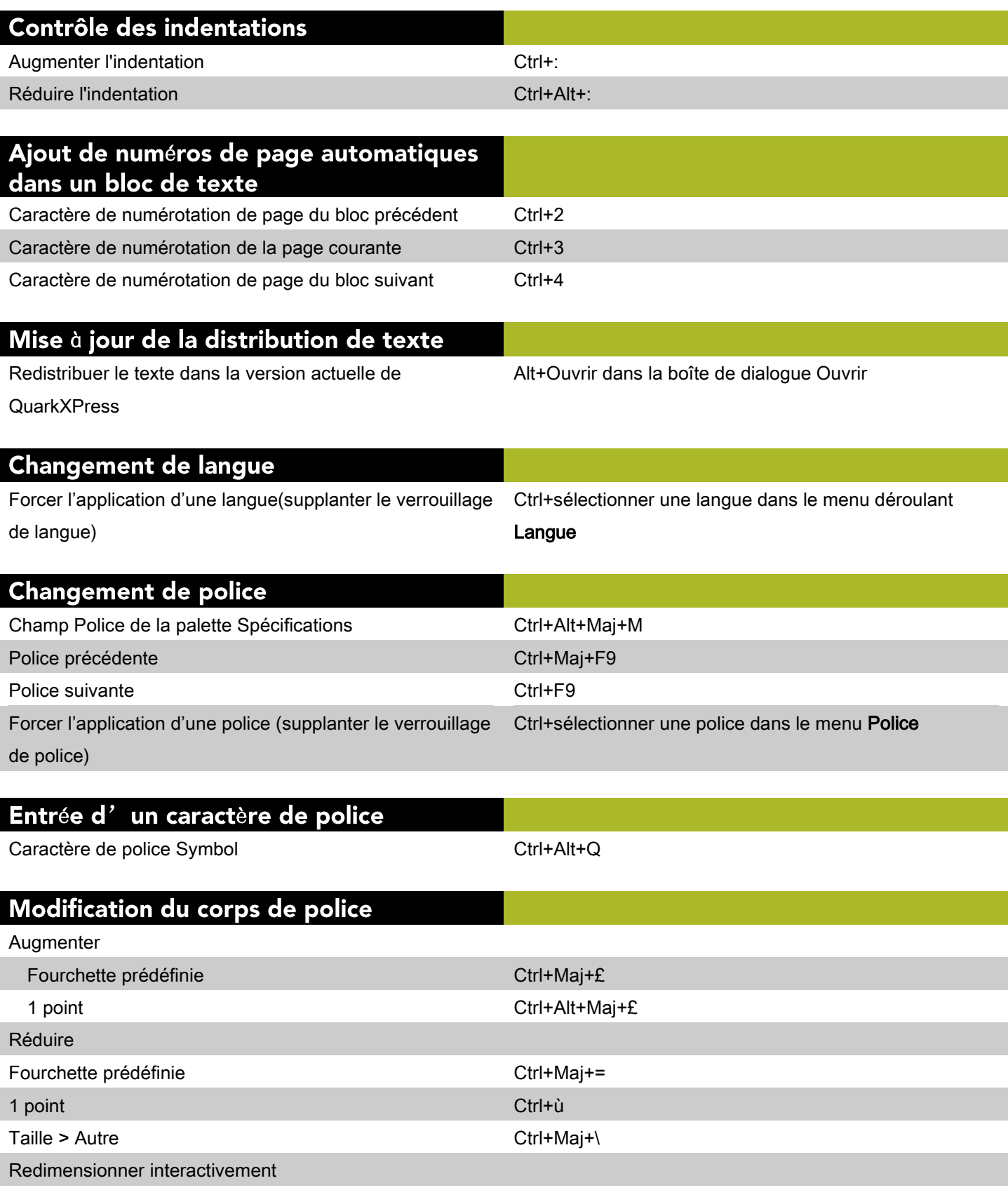

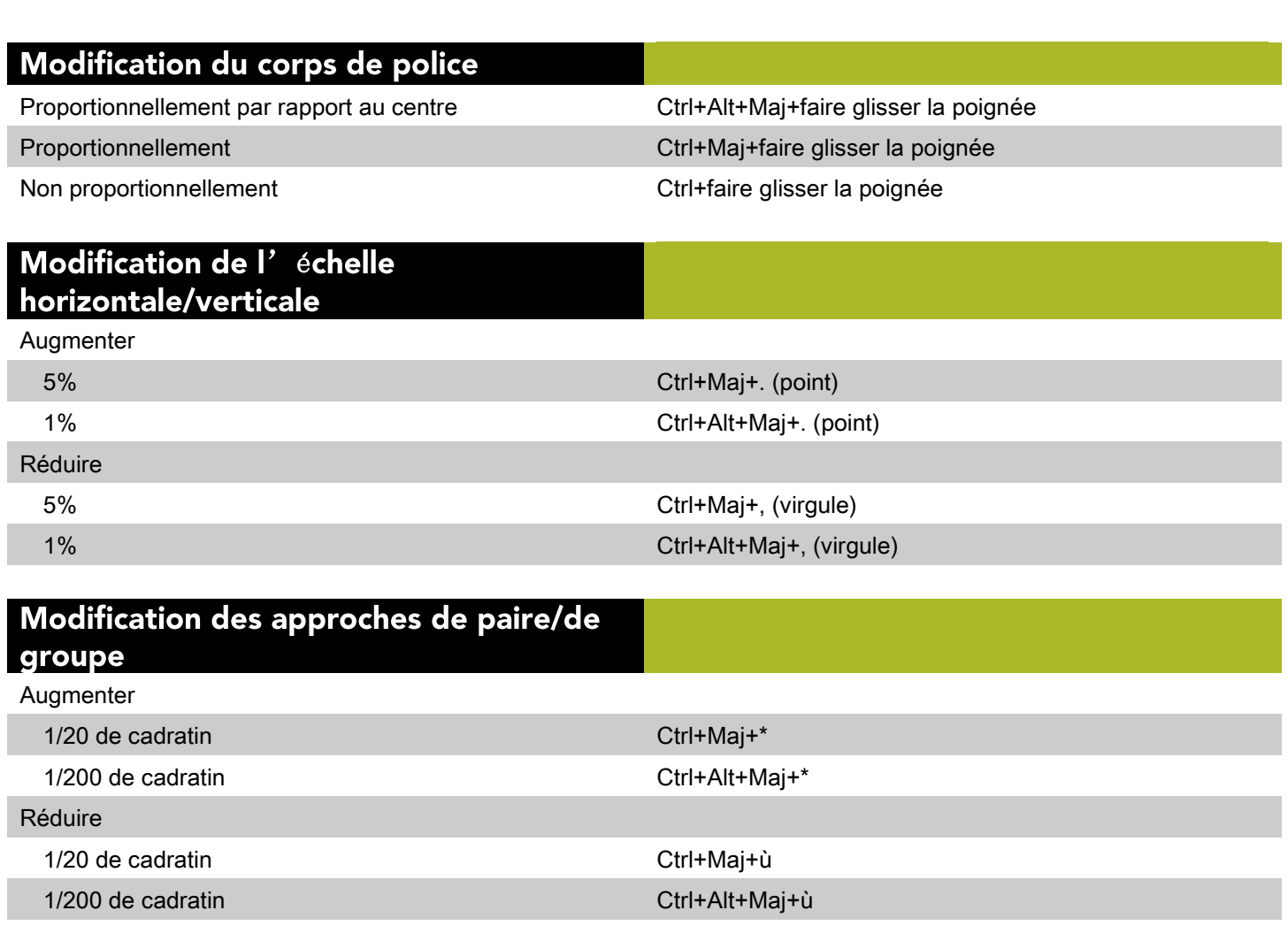

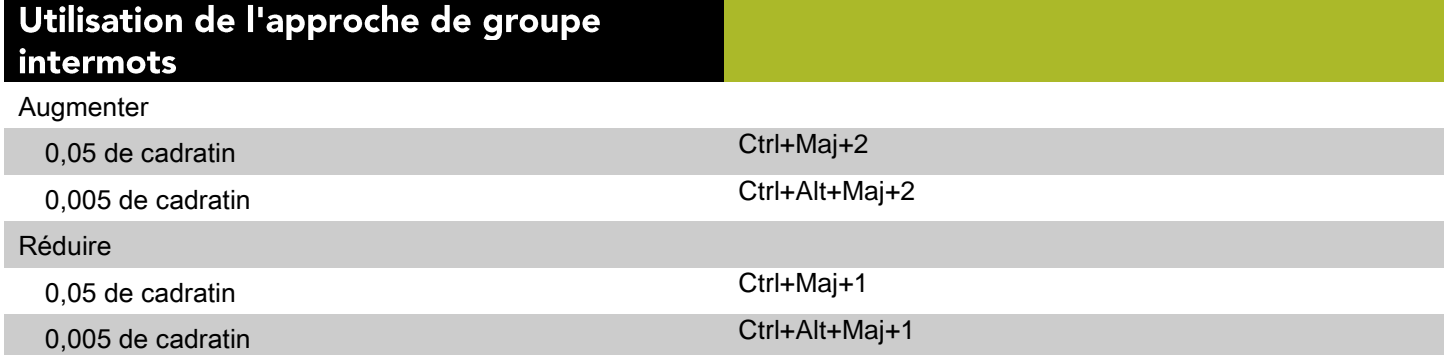

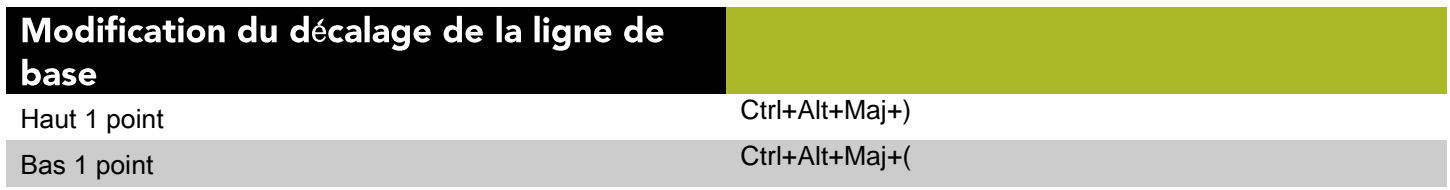

### ' interlignage (d' à

Augmenter

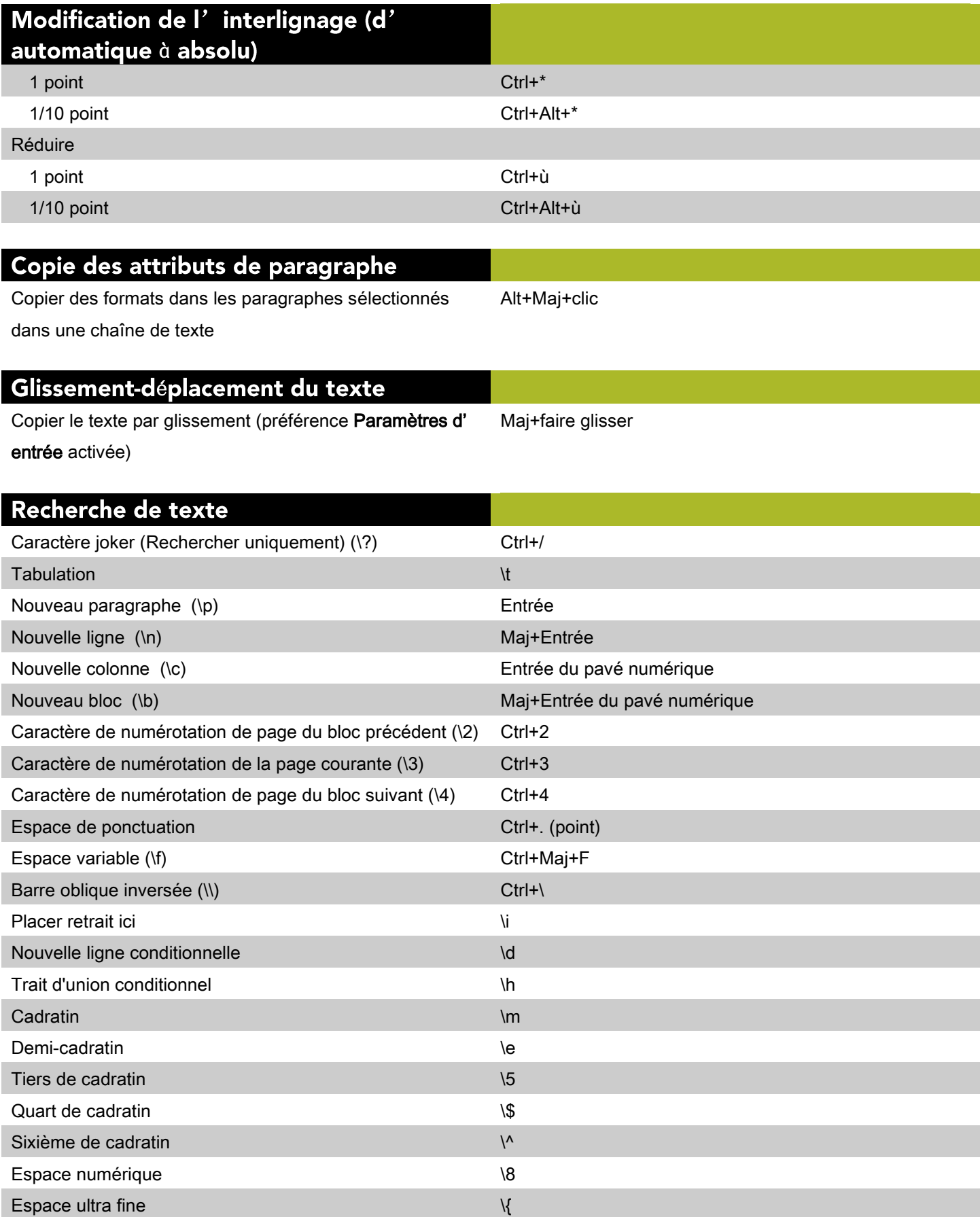

### Recherche de texte

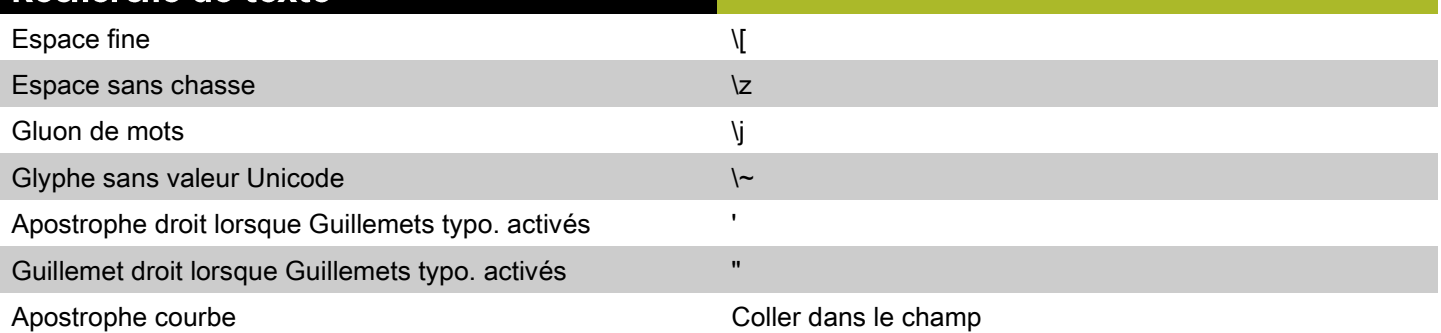

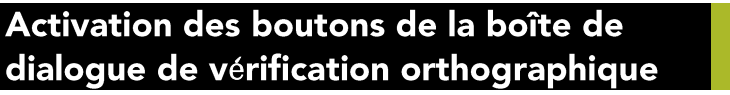

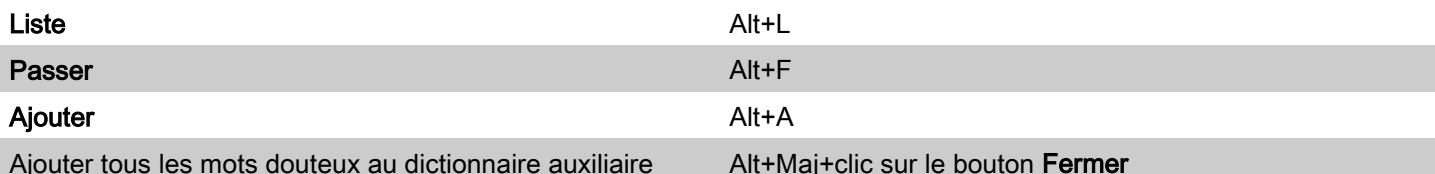

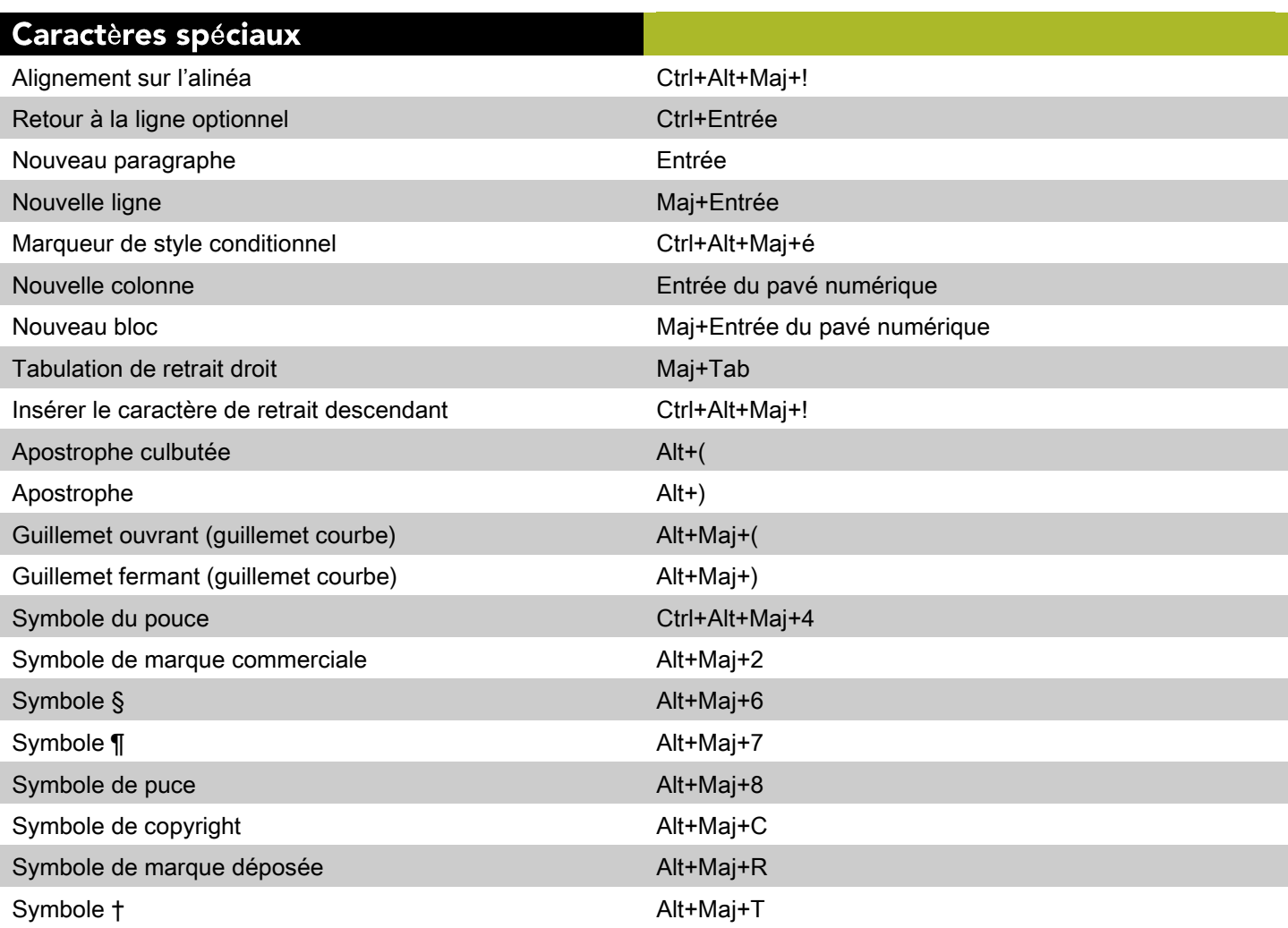

### Traits d'union et tirets

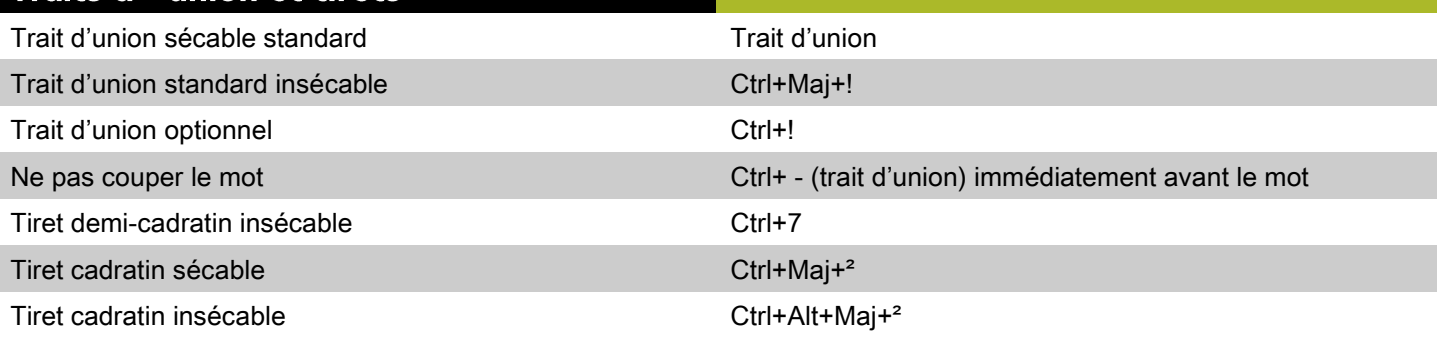

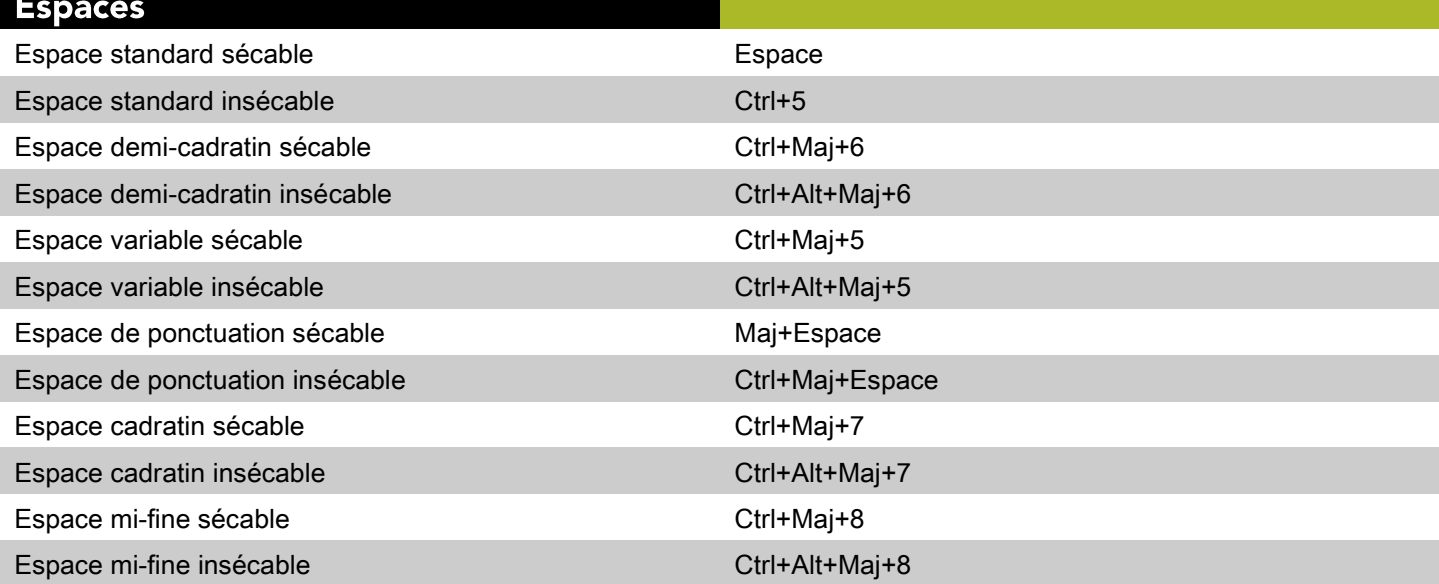

# Déplacement du point d'insertion de

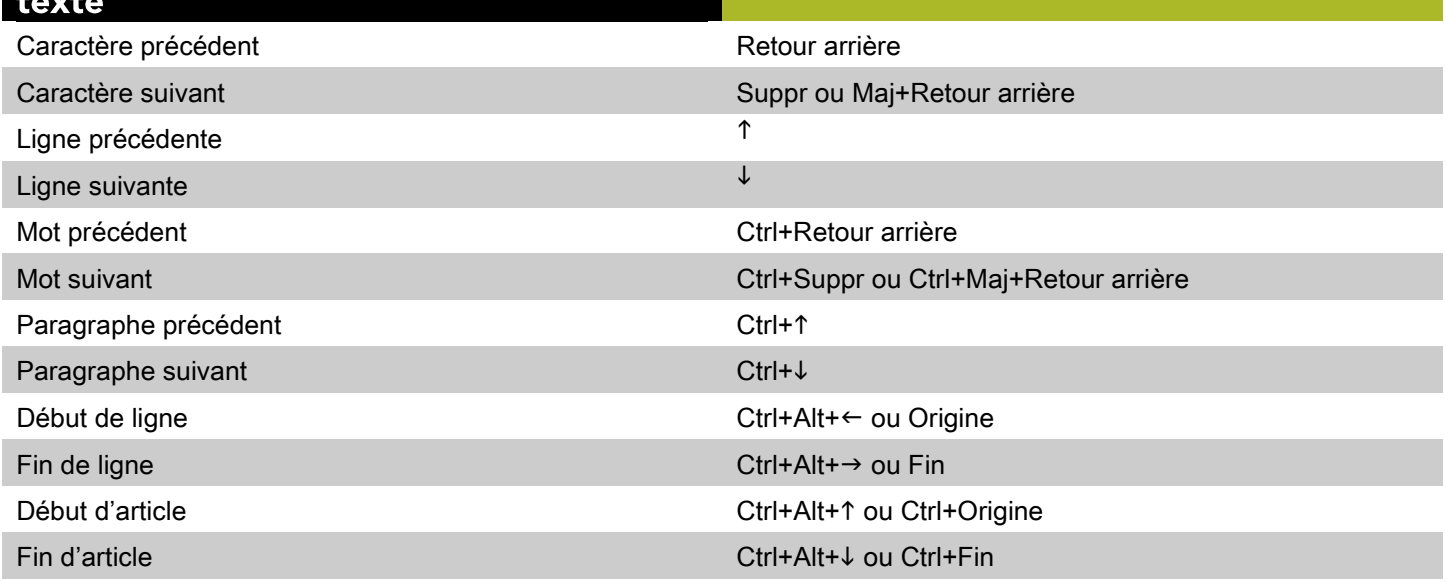

### Sélection des caractères

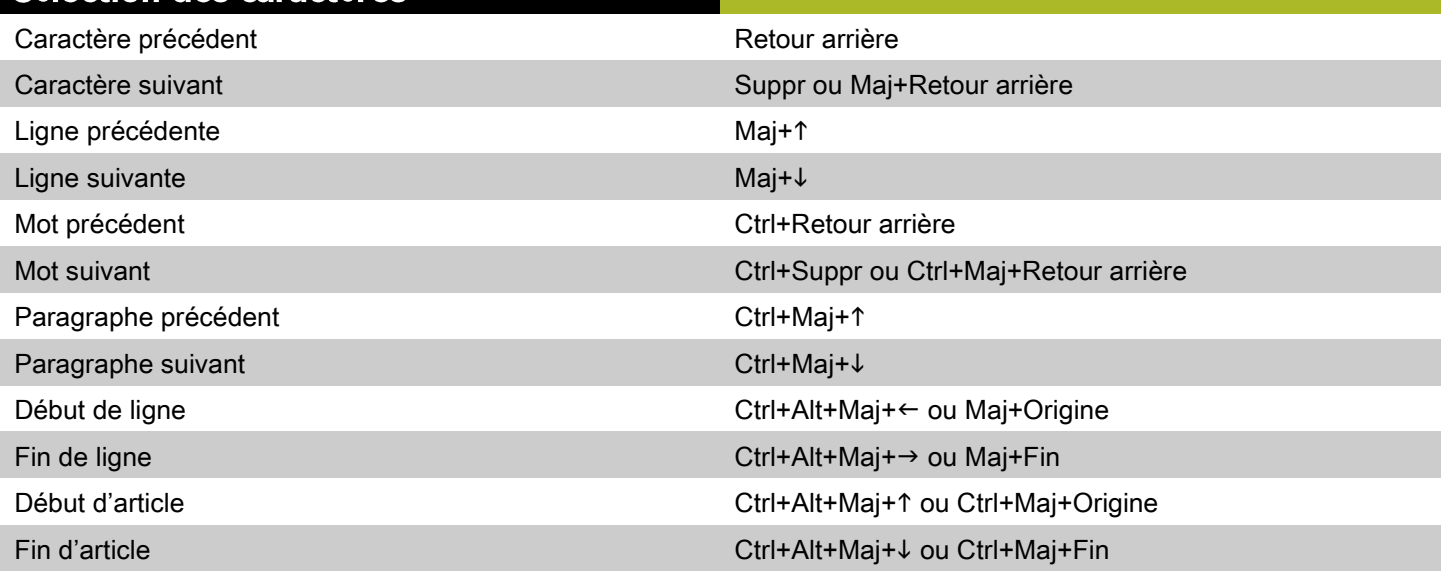

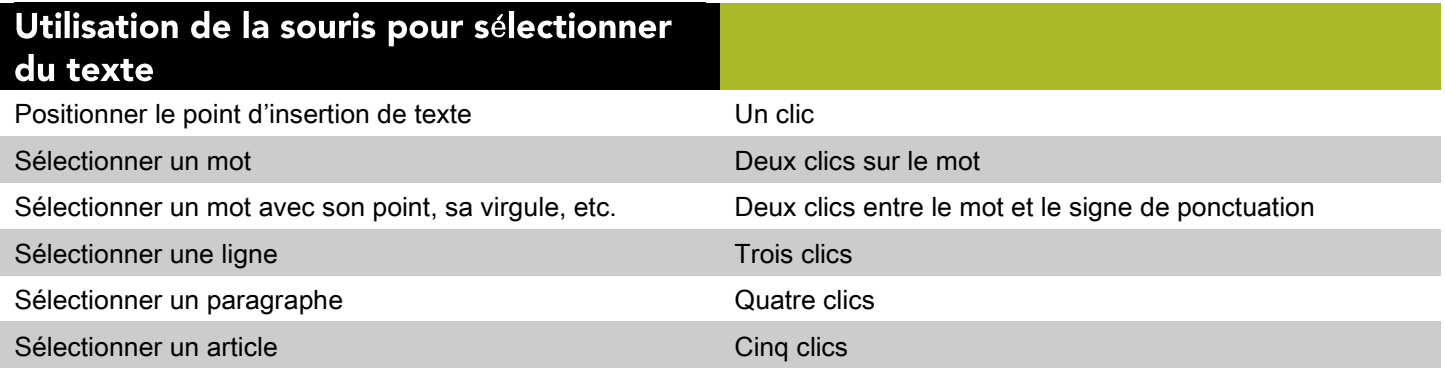

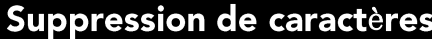

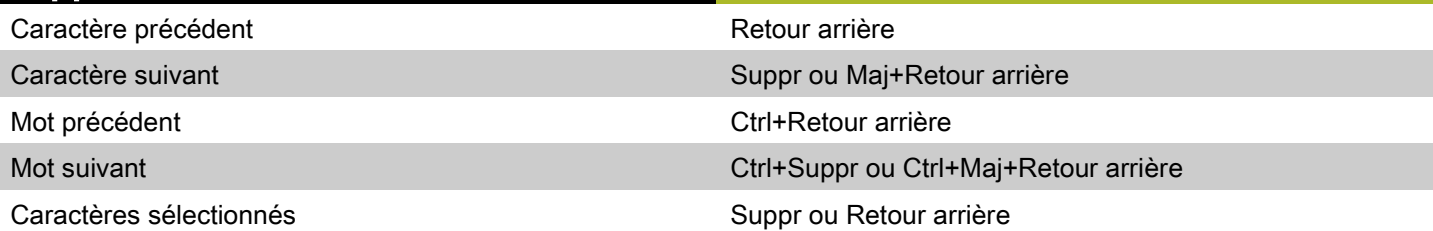

## **Commandes des images (Windows)**

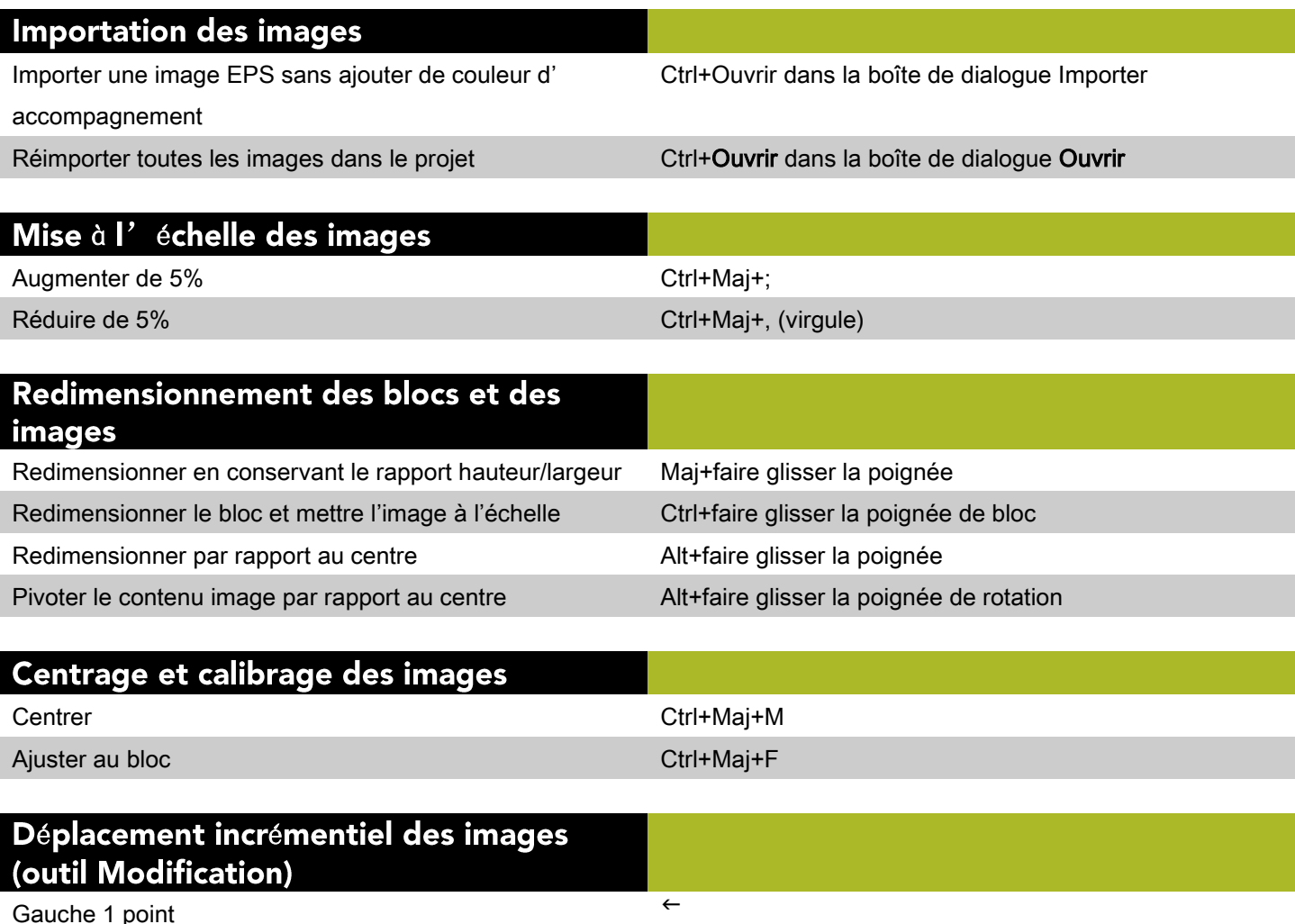

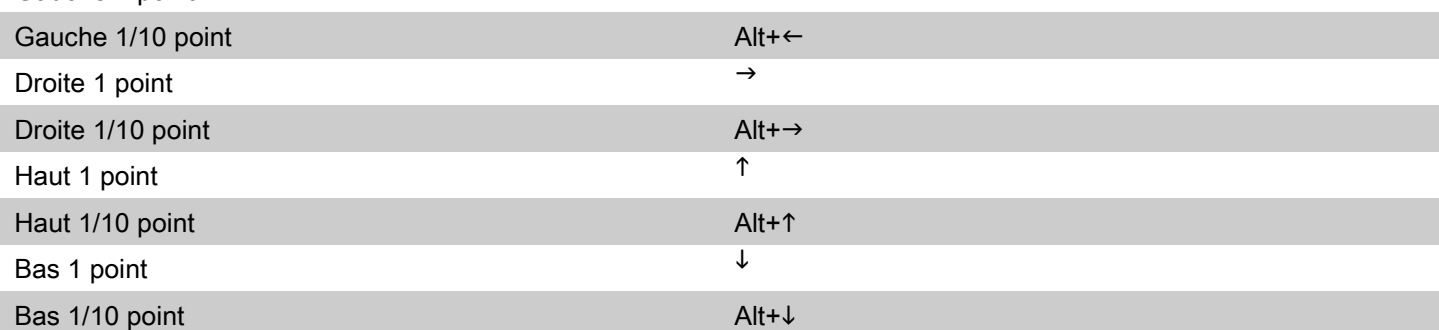

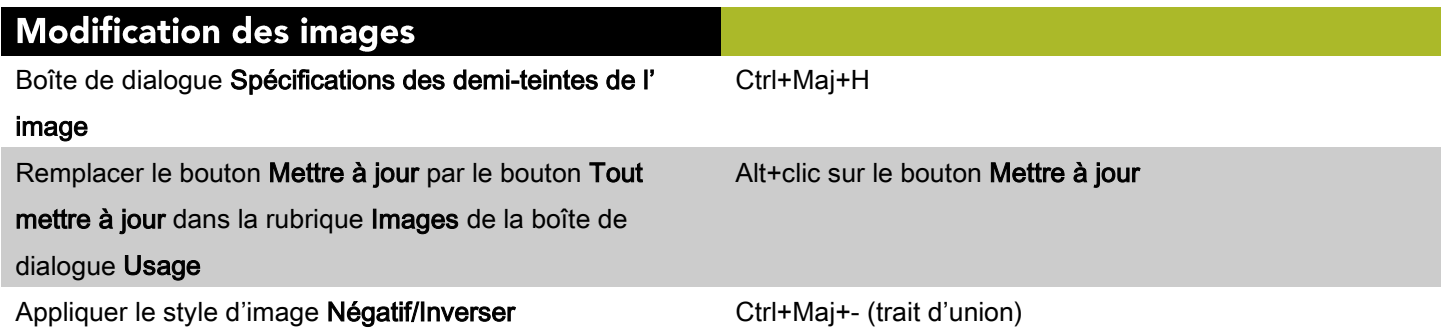

©2014 Quark Software Inc. et ses concédants de licence. Tous droits réservés.

Protégé par les brevets américains suivants : 5,541,991 ; 5,907,704 ; 6,005,560 ;

6,052,514 ; 6,081,262 ; 6,633,666 B2 ; 6,947,959 B1 ; 6,940,518 B2 ; 7,116,843 ;

7,463,793 et autres brevets en instance d'homologation. Quark, le logo Quark, QuarkXPress et QuarkCopyDesk sont des marques déposées ou

non de Quark Software Inc. et de ses filiales aux États-Unis et/ou dans d'autres pays.

Toutes les autres marques sont détenues par leur propriétaire respectif.